# **1set Browser**

**Mary Anne Poatsy,Robert T. Grauer,Amy Rutledge**

 **Ajax** Steve Holzner,2006-07-31 A visual approach to Ajax, this text contains step-by-step screen shots that demonstrate over 150 key Ajax techniques, including how to download data from behind the scenes, enabling real-time live searches, populating pop-up menus, handling menus, colours and backgrounds, and more.

 **Web Geek's Guide to Google Chrome** Jerri L. Ledford,Yvette Davis,2009 This friendly, conversational, and authoritative book isn't just the first guide to Google's hot new Google Chrome browser: it's the perfect companion for everyone who uses Chrome, from beginners to experts.-- Publisher.

 **Getting Started with Web Browsers** Mary Anne Poatsy,Robert T. Grauer,Amy Rutledge,2015-01-21 This title covers the latest versions of Internet Explorer, Google Chrome, Mozilla Firefox, and Safari while introducing students to the basic contents and functions of web browsers. - www.pearsonhighered.com.

 **Google Sites and Chrome For Dummies** Ryan Teeter,Karl Barksdale,2009-02-09 Curious about Google Sites and how team collaboration Web sites can help you share documents online from various locations? Curious about Google's new Chrome browser? Google Sites & Chrome For Dummies has what you want to know! Today, Google is so much more than another word for "search." Google Sites & Chrome For Dummies shows you how to create great collaborative Web sites with Google Sites and surf the Web with the super-fast Google Chrome browser. Find out how they work with other Google Apps,

too. You'll learn to: Take advantage of free hosting, free tools, and a simple, straightforward interface with Google Sites Set up a Google account or Google Apps account Create wiki sites that let coworkers collaborate on projects or keep family members up to date Use Google gadgets to keep track of projects, manage calendars and documents, or display photos Integrate documents, spreadsheets, presentations, and other Google Apps into your site Work with Contact List, Google Talk, and Google Chat, and handle e-mail with Gmail Download and install the speedy Google Chrome browser Install browser plug-ins, enable offline access to Google Docs, and manage misbehaving tabs You'll even find instructions and examples to help you plan sites for personal and business use, plus a sample college course site. With advice from Google Sites & Chrome For Dummies, you can make collaboration easy and have the high-speed Web at your fingertips.

 **Firefox For Dummies** Blake Ross,2011-05-09 Firefox For Dummies gives you the inside scoop on the exciting new browser from the Web wizard that got it started. The book's author, Blake Ross, began developing Firefox as a teenager. Once available to the world, the simple and powerful tool was an instant hit claiming a sizable share of the Web browser market with over 140 million downloads. In this book Blake not only gives you the lowdown on how to use Firefox for safe Web searching, but he also shares his insight into how the product came to life. It's a combination of practical tech insight and a good story that is rare in computer books. Topics covered include

*3*

downloading and installing Firefox, creating a home page, searching with Google, creating customized themes and toolbars, using tabbed browsing, downloading and saving files, maintaining security and privacy, eliminating annoying popups, and adding Firefox extensions.

 **Microsoft Edge: A Beginner's Guide to the Windows 10 Browser** Steve Markelo,2015-07-29 Microsoft edge is the new web browser designed and unveiled by Microsoft in January of 2015 and first released to the public in March of the same year. Developed under the codename 'Project Spartan', Microsoft Edge is expected to replace the current Internet Explorer and serve as the default web browser for smart devices, such as PCs, tablets and phones that sport the new Windows 10. Users of the current internet explorer have been reassured, that due to the need to maintain compatibility with older model devices, that browser will be stay in production. Despite its relatively new status on the market, the reviews on its performance and on user expectations are widespread. Reviews include improved performance of JavaScript as well as improved speed when compared to current browsers on the market. Other positive reviews on the product include the ability to write on pages, locate items on the web with improved speed and to enjoy a site with minimized advertisements.

 *Firefox Hacks* Nigel McFarlane,2005-03-11 Firefox Hacks is ideal for power users who want to take full advantage of Firefox from Mozilla, the nextgeneration web browser that is rapidly subverting Internet Explorer's once-dominant audience. It's

*4*

also the first book that specifically dedicates itself to this technology.Firefox is winning such widespread approval for a number of reasons, including the fact that it lets users browse faster and more efficiently. Perhaps its most appealing strength, though, is its increased security something that is covered in great detail in Firefox Hacks.Clearly the web browser of the future, Firefox includes most of the features that browser users are familiar with, along with several new features, such as a bookmarks toolbar and tabbed pages that allow users to quickly switch among several web sites.Firefox Hacks offers all the valuable tips and tools you need to maximize the effectiveness of this hot web application. It's all covered, including how to customize its deployment, appearance, features, and functionality. You'll even learn how to install, use, and alter extensions and plug-ins. Aimed at clever people who may or may not be capable of basic programming tasks, this convenient resource describes 100 techniques for 100 strategies that effectively exploit Firefox.Or, put another way, readers of every stripe will find all the user-friendly tips, tools, and tricks they need to make a productive switch to Firefox. With Firefox Hacks, a superior and safer browsing experience is truly only pages away.The latest in O'Reilly's celebrated Hacks series, Firefox Hacks smartly complements other web-application titles such as Google Hacks and PayPal Hacks.

 **MosaicTM for Windows®** Richard Raucci,2012-12-06 Mosaic for Windows is an informative book on how

to use the most popular Internet navigation tool ever developed. By focussing on the PC Windows version of Mosaic (NCSA, AIR Mosaic, and Spyglass), including Web browsers like NetScape, WinWeb and WebSurfer, this book will provide an easy-to-follow guide to using a PC and Mosaic to browse, collect, and discover information and resources across the entire electronic world.

 **Firefox Secrets** Cheah Chu Yeow,2005 Firefox Secrets is a comprehensive guide to Firefox. It will show you, step by step, how to optimize this next-generation, award-winning Web browser by making the most of its hidden and not-so-hidden features. Revolutionize the way you browse the Web with tabs; customize the appearance of your browser using themes; enhance Firefox's functionality with extensions; access hidden features with about:config; make your browsing more efficient using smart keywords. - Back cover.

 **Chrome For Seniors** Scott La Counte,2020-02 Google Chrome is used by an estimated 300 million people, and currently has about 40% of the browser market, which makes it the most popular Internet browser out there. 300 million is a lot--but that doesn't mean that everyone knows how to actually use it. If you want to get the most out of Google Chrome, this short book will help by breaking down how to use all the top features. In addition to the anatomy of the actual browser, this book will give you a crash course in both Gmail and Google Searching.

 *Programming Firefox* Kenneth C. Feldt,2007-04-25 This is your guide to building Internet applications and user interfaces with the Mozilla component framework, which is best known for the Firefox web browser and Thunderbird email client. Programming Firefox demonstrates how to use the XML User Interface Language (XUL) with open source tools in the framework's Cross-Platform Component (XPCOM) library to develop a variety of projects, such as commercial web applications and Firefox extensions. This book serves as both a programmer's reference and an in-depth tutorial, so not only do you get a comprehensive look at XUL's capabilities--from simple interface design to complex, multitier applications with real-time operations--but you also learn how to build a complete working application with XUL. If you're coming from a Java or .NET environment, you'll be amazed at how quickly large-scale applications can be constructed with XPCOM and XUL. Topics in Programming Firefox include: An overview of Firefox technology An introduction to the graphical elements that compose a XUL application Firefox development tools and the process used to design and build applications Managing an application with multiple content areas Introduction to Resource Description Files, and how the Firefox interface renders RDF Manipulating XHTML with JavaScript Displaying documents using the Scalable Vector Graphics standard and HTML Canvas The XML Binding Language and interface overlays to extend Firefox Implementing the nextgeneration forms interface through XForms Programming Firefox is ideal for the designer or developer charged with delivering innovative standards-based Internet applications, whether they're web server applications or Internetenabled desktop applications. It's not just a howto book, but a what-if exploration that encourages you to push the envelope of the Internet experience.

 *Chromebook: 101 Tips & Tricks For Chrome OS* Jonathan Moeller,2015-01-09 CHROMEBOOK:101 TIPS & TRICKS gives new users an overview of Chrome OS on a Chromebook laptop computer, from using the Chrome browser and Google Drive to more advanced techniques. In this book, you'll learn how to: - Master the Chrome web browser on a Chromebook. - Create documents, spreadsheets, and presentations in Google Drive. -Get the most out of the desktop environment. -Use the power of the Files application -Connect a Chromebook to wireless networks and Bluetooth devices. -Create and eliminate user accounts. -Install powerful apps and extensions from the Chrome Web Store. -Manage local storage space and keep a Chromebook from filling up. -And many other tips.

 *Search Engines for the World Wide Web* Alfred Glossbrenner,Emily Glossbrenner,2001 Demonstrates successful search strategies while analyzing the strengths and weaknesses of Yahoo!, AltaVista, Excite, Infoseek, Lycos, and Hot-Bot, describing advanced features and query terminology for each.

 **A Windows NTTM Guide to the Web** Richard Raucci,1997 Windows NT is rapidly becoming a major force in the computing world both as a corporatestrength operating system and as a system for individuals requiring a powerful and secure computing platform. This book provides an up-todate guide to Web browsers and Web servers for Windows NT. The particular strengths of this book

lie in a guide to the most widely available NT browsers including Netscape Navigator, Internet Explorer, and Mosaic; its description of the main NT server programs, including reviews of their security and scripting features; its comprehensive guide to the availability of NT resources on the World Wide Web; coverage of Java, VRML, and WebObjects. Webmasters on NT systems will find this an invaluable resource when setting up and managing their Web sites.

 **Mastering Internet Explorer** Tom DiFrancesca, III,Salvatore DiFrancesca,2004-08 Have you ever felt trapped, misguided, or even lost while surfing the Internet? It really is a jungle out there, and that is why you need to read this book. Mastering Internet Explorer: Tips, Tricks & Timesavers, the first in long series of Internet Safari volumes, will absolutely help you get your bearings and will set you on the right path. The more adept you are at using the Internet Explorer web browser, the more comfortable and efficient you will become at navigating, searching, and making the most of your Internet experience. Documented within the pages of this book you will find dozens upon dozens of useful facts and procedures that will make you an Internet pro in no time. It wont be long after reading this book that your family, friends, and co-workers will become astonished with all of the really cool things that you know about Internet Explorer.

 *Creating Google Chrome Extensions* Prateek Mehta,2016 Transform your existing web applications into Google Chrome browser extensions and create brand new extensions that improve your

own browsing experience and that of your users. This book shows you how Google Chrome browser extensions are extremely useful tools for enhancing the functionality of the Google Chrome web browser. For example, you can create extensions to summarize the current page you are reading, or to save all of the images in the page you are browsing. They have access to almost all of the features provided by the Google Chrome browser, and they can encapsulate such features in the form of a bundled application providing targeted functionality to users. Extensions also run in a sandboxed environment, making them secure - which is a huge plus in the modern web! The APIs provided by the Chrome Extensions framework help you empower web applications by coupling them with amazing features provided by the Google Chrome web browser, such as bookmarks, history, tabs, actions, storage, notifications, search, and a lot more - facilitating increased productivity on the Google Chrome web browser. You will learn how to: Transform your web application ideas into Google Chrome extensions Choose the recommended components for creating your kind of extension Leverage the power of a Google Chrome browser by making use of the extensions API Showcase your existing web-development skills in a modern way by creating useful extensions.

 **Take Control of Your Browser** Robyn Weisman,2019 Updated November 21, 2019 For most of us, the one app we couldn't possibly live without is a web browser. You can do almost anything in a browser these days...but are you browsing with one hand tied behind your back? It's easy to get into

inefficient browsing habits, but you might be surprised at what a little know-how about this everyday tool can do for your efficiency and happiness. Take Control of Your Browser , by veteran tech writer Robyn Weisman, helps you discover your browser's hidden talents, increase browsing speed, solve many common problems, and configure settings and extensions for maximum efficiency. If you're troubled by ads, frustrated by ineffective searches, or confused by inscrutable error messages, this book will help you overcome your problems. Beginners will find lots of practical how-to advice, and even power users will learn tips and tricks for better browsing. This book answers many common questions, including the following: • What are the similarities and differences among browsers-and how can I choose the right browser (or more than one!) for my needs? • What makes Chrome, Firefox, and Safari the big three browsers and why should I care? • Is Internet Explorer still a good choice for Windows users? (Spoiler: no!) What about Microsoft Edge? • When should I consider lesspopular browsers such as Brave, Opera, Tor, and Vivaldi? • What are my options if I accidentally close a tab or window (or lots of them) in my browser? • How do I address the common problem of tab overload? • What are the quickest ways to navigate through browser tabs and windows? • Are bookmarks even a thing anymore? Should I use them always, never, or only on occasion? • Which search engine should I use, and how can I find exactly what I'm looking for in a web search? • How can I protect my privacy and security while browsing the

*11*

web? • How do web cookies work, and what can I do to block the ones I don't want? • Is there some way to stop the endless curse of autoplaying video? • Are private browsing modes truly private? • How can I safely make purchases in my browser? • My browser is doing something annoying (autoplaying videos, showing tons of ads, pestering me with notifications, etc.). How can I fix it? • What can I do if a page just won't load properly? • Are there any tricks I can use to make my web browsing quicker and more efficient? (Yes!) • Should I be using extensions to add features to my browser? If so, which ones? • How can I sync my  $b \circ c$ ...

 **The Ridiculously Simple Guide to Surfing the Internet With Google Chrome** Scott La Counte,2020-02 If you are like the majority of people, you probably use Google Chrome. It's the most popular browser out there. Hundreds of millions of people use it. Using it to Google a funny meme is easy. But do you really understand everything about Google Chrome? There's a lot under the hood, and this book will help break it down. In addition to showing you how the browser works, it will also cover Google Searching and how to use Gmail.

 *Opera Web Browser For Dummies* Brian Underdahl,2000-05-05 Hey, a fresh idea for a browser! If you're ready to get away from slowloading Bookmarks and Favorites, you may want to try the Opera browser's fast Hot Lists. With Opera, you may have more than one Web page open at a time, or you can open an entire Web site at once. Think of it! (Yes, someone did.) With this

...For Dummies guide, the world of Opera is yours. The view of the World Wide Web through your Opera window is much more customizable as you get rid of icons you never use and choose options that would send even the freakiest control freak's head spinning. The book's CD-ROM gets you started with an evaluation version of Opera for Windows and cool plug-ins and add-ons to keep you busy with your new browser.

Hacker's Biggest Secret : Friendster Hacking ,

Reviewing **1set Browser**: Unlocking the Spellbinding Force of Linguistics

In a fast-paced world fueled by information and interconnectivity, the spellbinding force of linguistics has acquired newfound prominence. Its capacity to evoke emotions, stimulate contemplation, and stimulate metamorphosis is actually astonishing. Within the pages of "**1set Browser**," an enthralling opus penned by a very acclaimed wordsmith, readers set about an immersive expedition to unravel the intricate significance of language and its indelible imprint on our lives. Throughout this assessment, we shall delve to the book is central motifs, appraise its distinctive narrative style, and gauge its overarching influence on the minds of its readers.

**Table of Contents 1set Browser**

1. Understanding the eBook 1set Browser The Rise of

Digital Reading 1set Browser Advantages of eBooks Over Traditional Books 2. Identifying 1set Browser Exploring Different Genres Considering Fiction vs. Non-Fiction o Determining Your Reading Goals 3. Choosing the Right eBook Platform Popular eBook Platforms Features to Look for in an 1set Browser User-Friendly Interface 4. Exploring eBook Recommendations from 1set Browser Personalized Recommendations 1set Browser User Reviews and Ratings

- 1set Browser and Bestseller Lists
- 5. Accessing 1set Browser Free and Paid eBooks
	- 1set Browser Public Domain eBooks
		- 1set Browser eBook Subscription Services
	- 1set Browser Budget-Friendly Options
- 6. Navigating 1set Browser eBook Formats
	- $\circ$  ePub. PDF.
		- MOBI, and More
	- 1set Browser Compatibility with Devices
	- 1set Browser Enhanced eBook Features
- 7. Enhancing Your Reading Experience
	- Adjustable Fonts and Text Sizes of 1set Browser
	- $\circ$  Highlighting
- and Note-Taking
- 1set Browser
- $\circ$  Interactive Elements 1set Browser
- 8. Staying Engaged with 1set Browser
	- Joining Online Reading Communities
	- $\circ$  Participating in Virtual Book Clubs
	- Following Authors and Publishers 1set Browser
- 9. Balancing eBooks and Physical Books 1set Browser
	- $\circ$  Benefits of a Digital Library
	- Creating a Diverse Reading Collection 1set Browser
- 10. Overcoming Reading Challenges
	- o Dealing with Digital Eye Strain  $\circ$  Minimizing
		- Distractions
	- Managing Screen

Time

- 11. Cultivating a Reading Routine
	- 1set Browser
		- $\circ$  Setting Reading Goals 1set Browser
		- Carving Out Dedicated

Reading Time

- 12. Sourcing Reliable Information of 1set Browser
	- Fact-Checking eBook Content of 1set Browser
	- $\circ$  Distinguishing Credible Sources
- 13. Promoting Lifelong Learning
	- Utilizing eBooks for Skill
		- Development
	- Exploring Educational eBooks
- 14. Embracing eBook **Trends** 
	- Integration of Multimedia Elements
	- Interactive and

Gamified eBooks

## **1set Browser Introduction**

1set Browser Offers over 60,000 free eBooks, including many classics that are in the public domain. Open Library: Provides access to over 1 million free eBooks, including classic literature and contemporary works. 1set Browser Offers a vast collection of books, some of which are available for free as PDF downloads, particularly older books in the public domain. 1set Browser : This website hosts a vast collection of scientific articles, books, and textbooks. While it operates in a legal gray area due to copyright issues, its a popular resource for finding various publications. Internet Archive for 1set Browser : Has an

extensive collection of digital content, including books, articles, videos, and more. It has a massive library of free downloadable books. Free-eBooks 1set Browser Offers a diverse range of free eBooks across various genres. 1set Browser Focuses mainly on educational books, textbooks, and business books. It offers free PDF downloads for educational purposes. 1set Browser Provides a large selection of free eBooks in different genres, which are available for download in various formats, including PDF. Finding specific 1set Browser, especially related to 1set Browser, might be challenging as theyre often artistic creations rather than practical blueprints. However, you can explore the following steps to search for or create

your own Online Searches: Look for websites, forums, or blogs dedicated to 1set Browser, Sometimes enthusiasts share their designs or concepts in PDF format. Books and Magazines Some 1set Browser books or magazines might include. Look for these in online stores or libraries. Remember that while 1set Browser, sharing copyrighted material without permission is not legal. Always ensure youre either creating your own or obtaining them from legitimate sources that allow sharing and downloading. Library Check if your local library offers eBook lending services. Many libraries have digital catalogs where you can borrow 1set Browser eBooks for free, including popular titles.Online Retailers: Websites like Amazon, Google Books, or Apple

Books often sell eBooks. Sometimes, authors or publishers offer promotions or free periods for certain books.Authors Website Occasionally, authors provide excerpts or short stories for free on their websites. While this might not be the 1set Browser full book , it can give you a taste of the authors writing style.Subscription Services Platforms like Kindle Unlimited or Scribd offer subscription-based access to a wide range of 1set Browser eBooks, including some popular titles.

## **FAQs About 1set Browser Books**

1. Where can I buy 1set Browser books? Bookstores: Physical bookstores like Barnes &

Noble, Waterstones, and independent local stores. Online Retailers: Amazon, Book Depository, and various online bookstores offer a wide range of books in physical and digital formats. 2. What are the different book formats available? Hardcover: Sturdy and durable, usually more expensive. Paperback: Cheaper, lighter, and more portable than hardcovers. Ebooks: Digital books available for e-readers like Kindle or software like Apple Books, Kindle, and Google Play Books.

3. How do I choose a 1set Browser book to read? Genres: Consider the genre you enjoy (fiction, non-fiction, mystery, sci-fi, etc.). Recommendations: Ask friends, join book clubs, or explore online reviews and recommendations. Author: If you like a particular author, you might enjoy more of their work.

- 4. How do I take care of 1set Browser books? Storage: Keep them away from direct sunlight and in a dry environment. Handling: Avoid folding pages, use bookmarks, and handle them with clean hands. Cleaning: Gently dust the covers and pages occasionally.
- 5. Can I borrow books without buying them? Public Libraries: Local libraries offer a

wide range of books for borrowing. Book Swaps: Community book exchanges or online platforms where people exchange books.

- 6. How can I track my reading progress or manage my book collection? Book Tracking Apps: Goodreads, LibraryThing, and Book Catalogue are popular apps for tracking your reading progress and managing book collections. Spreadsheets: You can create your own spreadsheet to track books read, ratings, and other details.
- 7. What are 1set Browser audiobooks, and where can I find them? Audiobooks: Audio recordings of books, perfect for listening while

commuting or multitasking. Platforms: Audible, LibriVox, and Google Play Books offer a wide selection of audiobooks.

- 8. How do I support authors or the book industry? Buy Books: Purchase books from authors or independent bookstores. Reviews: Leave reviews on platforms like Goodreads or Amazon. Promotion: Share your favorite books on social media or recommend them to friends.
- 9. Are there book clubs or reading communities I can join? Local Clubs: Check for local book clubs in libraries or community centers. Online Communities: Platforms like

Goodreads have virtual book clubs and discussion groups.

10. Can I read 1set Browser books for free? Public Domain Books: Many classic books are available for free as theyre in the public domain. Free Ebooks: Some websites offer free e-books legally, like Project Gutenberg or Open Library.

## **1set Browser :**

scientific terminology definition of scientific terminology by the - Feb 26 2022 web define scientific terminology scientific terminology synonyms scientific terminology pronunciation scientific terminology translation english dictionary definition of scientific terminology diagrams are also given to help with the understanding of certain concepts that use difficult scientific terminology dr huxley s bequest a 5 essential principles for understanding analytics - Oct 05 2022 web oct 21 2015 identifying and framing the analytical problem a proper quantitative analysis starts with recognizing a problem or decision and beginning to solve it in decision analysis this step is called **terminological analysis where to begin terminosophy** - Mar 30 2022 web mar 8 2017 it is one of the most common acts of our mental activities according to concise oxford dictionary analysis is resolution into simpler elements by analyzing opp synthesis statement of result of this 1976 ed j b sykes in oxford

dictionary of philosophy analysis is defined as the process of breaking a concept down into more terminology wikipedia - Sep 04 2022 web science terminology science is a branch of linguistics studying special vocabulary the main objects of terminological studies are special lexical units or special lexemes first of all terms they are analysed from the point of view of their origin formal structure their meanings and also functional features 1 introduction to metrology and terminology eurachem - May 12 2023 web jun 16 2023 amc tb 19 2005 terminology the key to understanding analytical science part 2 sampling and sample preparation amc tb 13 2003 terminology the key to understanding analytical science part 1 accuracy precision and

uncertainty analytical sciences j stage - Jan 28 2022 web analytical sciences online issn 1348 2246 print issn 0910 6340 issn l 0910 6340 science direct and pubmed databases using methotrexate polyglutamate and chromatography as search terms and found 745 articles of those 14 articles were extracted for this study to understand the variations in the chemical amc technical brief the royal society of chemistry - Jul 14 2023 web terminology the key to understanding analytical science part 21 sampling and sample preparation sampling is a topic where analytical chemists have been accustomed to use words rather loosely which is fine in conversation but can lead to **analytical chemistry**

**guides at stanford university** - Nov 06 2022 web aug 23 2023 articles will cover three broad areas analytical techniques e g mass spectrometry liquid chromatography atomic spectrometry areas of application e g forensic environmental and clinical and analytes e g arsenic nucleic acids and polycyclic aromatic hydrocarbons providing a one stop resource for analytical scientists **amc technical briefs the royal society of chemistry** - Jun 13 2023 web analytical and sampling strategy fitness for purpose and computer games no 20 august 2005 terminology the key to understanding analytical science part 21 sampling and sample preparation no 19 march 2005 what is uncertainty from sampling and why is it important no 16a former background paper

reissued as technical brief 16a july analytical sciences home springer - Aug 03 2022 web 2 days ago analytical sciences is an international journal edited by the japan society for analytical chemistry the current average period from submission to first decision is 22days as of april 3 2023 the journal publishes papers on all aspects of the theory and practical applications of analytical sciences including fundamental and applied **terminology the key to understanding analytical science pdf** - Dec 27 2021 web understanding analytical science and numerous books collections from fictions to scientific research in any way along with them is this terminology the key to understanding analytical science that

can be your partner *terminology the key to understanding analytical science part 1* - Apr 11 2023 web terms that were vague or ambiguous are being eliminated or redefined as a result it is now easier for us analytical chemists to say exactly what we mean and we should make every attempt to do so especially in formal writing nicety in the use of terminology is not just pedantry if we misuse words then we run the risk of confusing others 3 the vocabulary of analytical chemistry chemistry libretexts - Dec 07 2022 web jul 30 2019 the first important distinction we will make is among the terms analysis determination and measurement an analysis provides chemical or physical information about a

sample the component of interest in the sample is called the analyte and the remainder of the sample is the matrix **3 the vocabulary of analytical chemistry chemistry libretexts** - Feb 09 2023 web sep 12 2021 an analysis provides chemical or physical information about a sample the component in the sample of interest to us is called the analyte and the remainder of the sample is the matrix in an analysis we determine the identity the concentration or the properties of an analyte **terminology the key to understanding analytical science pdf** - Apr 30 2022 web 4 terminology the key to understanding analytical science 2019 08 25 terminology becomes part of your vocabulary easy to read and understandable

language allows you to quickly grasp and retain medical terminology even if you ve had little or no background in biology or medicine text workbook approach reinforces learning every step of the terminology the key to understanding analytical science part 2 - Jan 08 2023 web the following is a list of key words from sampling some with established meanings and some where the meaning is in the process of definition only generally applicable words are listed here synonyms used in specific application areas are omitted *terminology the key to understanding analytical science pdf* - Jun 01 2022 web terminology the key to understanding analytical science 1 11 downloaded from uniport edu ng on may 14 2023 by guest terminology the key to understanding analytical science right here we have countless ebook terminology the key to understanding analytical science and collections to check out we additionally come **amc technical brief the royal society of chemistry** - Aug 15 2023 web terminology the key to understanding analytical science part 1 accuracy precision and uncertainty over the last two decades considerable strides have been made in constructing a single self consistent conceptual scheme for quality in chemical measurement and indeed all measurement **terminology the key to understanding analytical science** - Jul 02 2022 web analytical science and numerous books collections from fictions to scientific research in any way in

the midst of them is this terminology the key to understanding analytical science that can be your partner *technical brief of the analytical methods committee no* - Mar 10 2023 web jan 1 2011 technical brief of the analytical methods committee no 13 of the royal society of chemistry terminology the key to understanding analytical science part 1 accuracy precision and uncertainty **how to administer a trust in california step by step guide** - Aug 02 2022 web concerning some of the unique responsibilities a trustee of a special needs trust will encounter urbatsch a california attorney who has years of experience in assisting **fiduciary duties of california trustees loew**

**law group** - Feb 08 2023 web jun 21 2022 trustees in california are tasked with many responsibilities and legal duties pertaining to the management and distribution of trust property the decisions *summary of california trustee and beneficiary responsibilities* - May 11 2023 web may 20 2021 broadly a trustee is a fiduciary with fiduciary duties meaning that he or she has the legal duty to act in good faith with integrity honesty and in the interests of **see discussion paper a summary of california trustee and** - Nov 24 2021

**a summary of california trustee responsibilities beneficiary** - Feb 25 2022 web jan 6 2016 whether you are a trustee fiduciary or a

beneficiary click on the following link for my summary paper discussing california trustee and beneficiary responsibilities california trustee duties obligations what to - Aug 14 2023 web a trustee has a duty of confidentiality the trustee has a general duty but not in all circumstances not to disclose to a third person information about the trust and the *an introduction to the responsibilities of california trustees* - Apr 10 2023 web may 24 2022 trustee s duties in california what you need to know may 24 2022 by gokal law group as a beneficiary to a trust often the trust is managed by someone **being a california trustee business estate tax** - Dec 06 2022 web a summary of california trustee

responsibilities beneficiary rights and elder law issues david w tate esq davidtate us tateatty yahoo com the following *summary of california trustee and beneficiary* - Sep 15 2023 web feb 17 2017 trustee has a duty of confidentiality the trustee has a general duty but not in all circumstances not to disclose to a third person information about the trust and the beneficiaries however the trustee might need to disclose certain information to properly *trustee and beneficiary responsibilities and rights discussion* - Dec 26 2021

*summary of california trustee beneficiary and fiduciary* - Jun 12 2023 web posted on february 25 2020 by david tate esq the following is a link to a pdf of my

powerpoint slides for a summary of california trustee and beneficiary **a summary of california trustee responsibilities beneficiary** - Sep 03 2022 web a summary of trustee responsibilities beneficiary rights trustee and beneficiary responsibilities and rights 10 tips a california beneficiary must know estate **a summary of california trustee responsibilities beneficiary** - May 31 2022 web approximately what you infatuation currently this a summary of california trustee responsibilities beneficiary as one of the most in action sellers here will very be in *summary of california trustee and beneficiary responsibilities* - Oct 24 2021

the responsibilities of a trustee under

california law - Oct 04 2022 web a summary of california trustee responsibilities beneficiary income taxation of fiduciaries and beneficiaries 2008 byrle m abbin 2008 06 20 income taxation of ca trust beneficiaries 5 things you must know - Jan 07 2023 web aug 8 2018 just like the duty to avoid self dealing a trustee in california cannot favor one beneficiary over the others a trustee must be impartial and fair treating all **a summary of california trustee responsibilities beneficiary** - Mar 29 2022 web jul 28 2016 if you are a trustee you need to know your responsibilities and if you are a beneficiary you should know your rights the following is a summary paper

discussing california trustee and beneficiary responsibilities and rights - Jan 27 2022 web the following discussion is a summary of trustee and beneficiary responsibilities and rights in california many of these discussions also apply to wills the following topics 7 important duties of a trustee in california - Nov 05 2022 web may 17 2023 to comply with california law california probate code 16061 7 mandates that the trustee must notify beneficiaries and heirs within 60 days following the settlor s trustee s duties in california what you need to know - Mar 09 2023 web responsibilities and duties of a trustee in california the procedural steps in trust administration and what you can do to ensure that your working relationship with trust *summary of california trustee and beneficiary* - Jul 13 2023 web trustee confidentiality self interest and impartiality trustee has a duty of confidentiality the trustee has a general duty but not in all circumstances not to disclose to a third *pdf a summary of california trustee responsibilities beneficiary* - Apr 29 2022 web oct 9 2016 if you are a trustee you need to know your responsibilities and if you are a beneficiary you should know your rights the following is a summary paper discussing *a summary of california trustee responsibilities beneficiary* - Jul 01 2022

web a summary of california trustee responsibilities beneficiary a summary of california trustee responsibilities beneficiary california trustee laws kid lit how to write an affidavit for child custody encyclopedia com - Mar 31 2023 web sep 19 2018 more specifically in the context of a divorce an affidavit for child custody is a legal filing made early on in a given case that states why one party or another believes a child should be placed in their custody it s your chance to outline reasons under oath for why you think the child is better off with you *single mother affidavit for child custody virtualb60 boskone* - Feb 15 2022 web single mother forest with castanets a single parent s guide to

raising children god s way rights of single parents critical race feminism and education paternity establishment laws for life being single in india welfare reform proposals including h r 4605 the work and responsibility act of 1994 the care of the unmarried mother *affidavit affirmation of marital status medeni hale İlişkin yeminli* - Jul 03 2023 web all forenames and surname of mother annenin tüm önadları ve soyadı mother s maiden name annenin kızlık soyadı date and place of issue of passport pasaportun veriliş tarihi ve yeri marital status medeni hali single bekar divorced boşanmış widowed dul if divorced date and place of issue of the affidavit affirmation of **child custody forms by state findlaw** - Aug 24 2022

web jun 23 2023 determining child custody is a very stressful process reviewing the forms ahead of time can ease the stress as you will be better able to answer the court s and your attorney s questions below are links to child custody and visitation forms in each state republic of turkey u s embassy consulates in türkiye - Apr 19 2022 web 1 execute an affidavit of marriageability bekarlik belgesi at the consulate general istanbul we will notarize the affidavit of eligibility for a fee of 50 you will need to present your passport and divorce decree if you have a previous marriage then have this affidavit certified at the legal office of the sub governor at each province 2 *istanbul marriage affidavit form u s*

*embassy consulates in* - Oct 26 2022 web jun 17 2016 u s citizens with emergencies please call 90 312 294 0000 outside of office hours contact 90 312 294 0000 outside of türkiye 90 312 294 0000 single mother  $a \Box a$ for child custody seminary fbny org - Jun 21 2022 web a profile of single parents child support for custodial mothers and fathers rights of single parents the unmarried mother and her child single parents and their children delhi a role model of urban india being single in india single mother affidavit for child custody downloaded from seminary fbny org by guest maximillia n regina single mother a<sup>ddavit</sup> **for child custody mail lafamigliawv com** - Dec 28 2022

web single mother affidavit for child custody downloaded from mail lafamigliawv com by guest tanya gaige welfare reform proposals including h r 4605 the work and responsibility act of 1994 psychology press long perceived as the ultimate symbol of social breakdown and sexual irresponsibility the single **affidavit of custody of children pdf marriage interpersonal** - Jun 02 2023 web that due to the fact that my said children and i were willfully abandoned by my said husband with no apparent reason i henceforth become both father and mother of my said children as i am by operation of law the latter s natural guardian and custodian for all legal intents and purposes **single mother affidavit for child custody api** -

May 21 2022 web mother a $\Box$ davit for child custody it is definitely easy then in the past currently we extend the colleague to buy and create bargains to download and install single mother  $a \Box d$ avit for child custody hence simple how to write an affidavit for family court singlemum - Feb 27 2023 web jan 17 2015 first you must have the right format have enough space between the lines so that the affidavit is easy to read use a standard font such as arial or times new roman and not a fancy font the size of the font should be 12 the affidavit should be divided into paragraphs the paragraphs must be numbered **single mother affidavit for child custody iet donnu edu ua** - Mar 19 2022

web single mother affidavit for child custody embassy of the philippines consular amp other services child adoption laws louisiana child adoption laws new york latest update 13 january 2016 south child custody laws in india child custody explained in may 10th 2018 explaining the basics of child custody laws in india if you are filing a

#### single mother a**davit for child custody** - Nov 26 2022

web single mother affidavit for child custody downloaded from implantes odontocompany com by guest ellis tessa oversight hearing on model state adoption act educreation publishing growing out of a series of judicial colloquia organized by the commonwealth secretariat this how to write a consent letter for your child in turkey travel - Oct 06 2023

web may 8 2022 if you are a single parent separated divorced or widowed or intend to travel to turkey with your child without the presence of the second birth parent turkish officials may request a letter of consent to ensure that all legal matters pertaining to your child s travel and or residency period in *how to get sole custody of your kids verywell family* - Jan 29 2023 web aug 24 2020 if a parent has sole physical custody the child lives with that parent known as the custodial parent the majority of the time more than 50 and visitation arrangements are made with the non custodial parent joint physical custody in most cases means that the child splits their time evenly between both parents

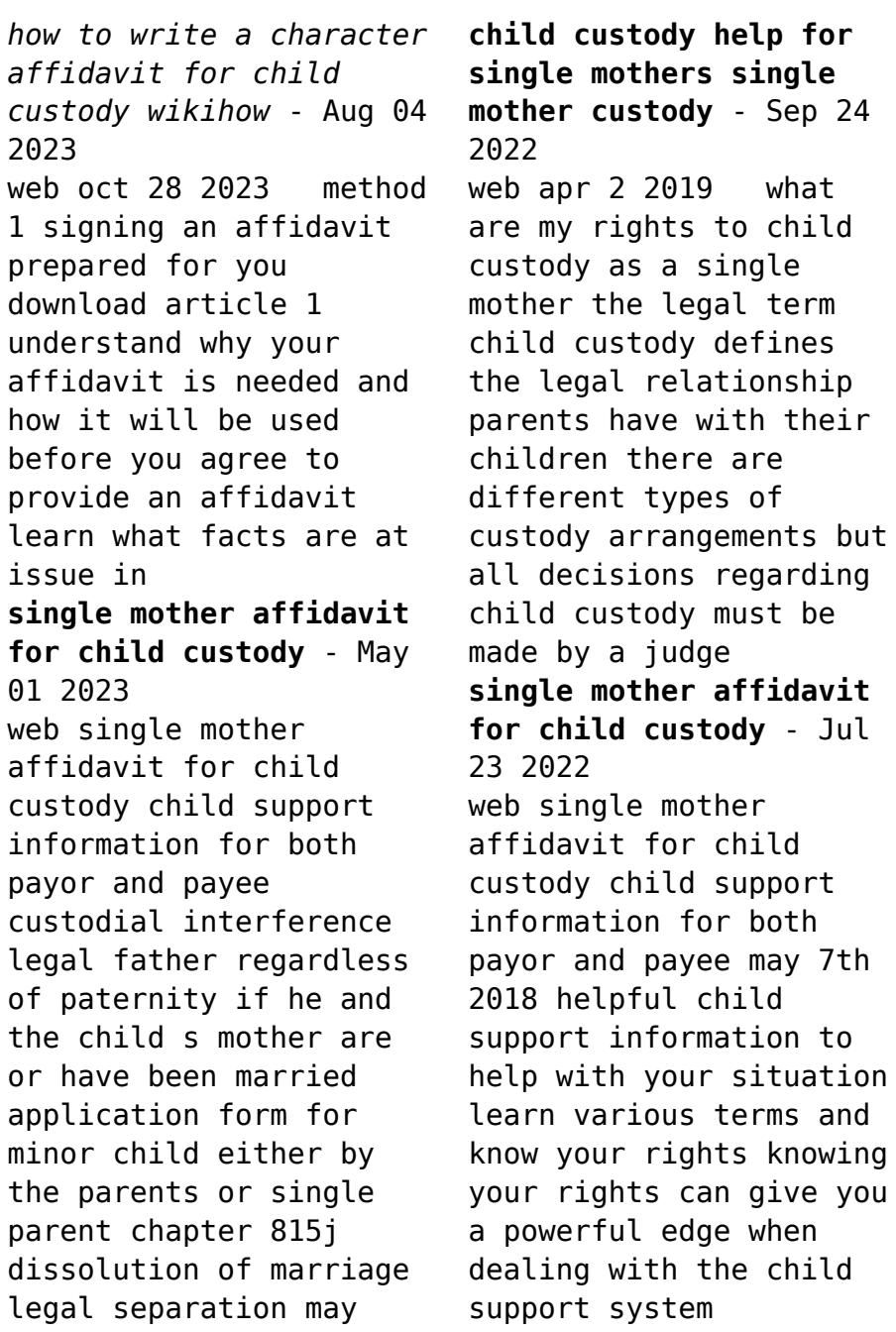

*single mother affidavit for child custody* - Sep 05 2023 web single mother affidavit for child custody downloaded from controlplane themintgaming com by guest osborn gill laws for life educreation publishing this is a book about transition which walks you from the beginning of a set of events which led to a set of circumstances through the process to

Best Sellers - Books ::

[at&t 1070 small business](https://www.freenew.net/textbook-solutions/uploaded-files/?k=Att-1070-Small-Business-System.pdf)

[system](https://www.freenew.net/textbook-solutions/uploaded-files/?k=Att-1070-Small-Business-System.pdf) [aramco handbook](https://www.freenew.net/textbook-solutions/uploaded-files/?k=aramco-handbook.pdf) [asm mfe study manual](https://www.freenew.net/textbook-solutions/uploaded-files/?k=asm-mfe-study-manual.pdf) [atomic spectrum of](https://www.freenew.net/textbook-solutions/uploaded-files/?k=atomic-spectrum-of-hydrogen-pre-lab-answers.pdf) [hydrogen pre lab answers](https://www.freenew.net/textbook-solutions/uploaded-files/?k=atomic-spectrum-of-hydrogen-pre-lab-answers.pdf) [atendimento humanizado](https://www.freenew.net/textbook-solutions/uploaded-files/?k=Atendimento-Humanizado-Em-Unidades-De-Urg202ncia-E-Emerg202ncia.pdf) [em unidades de](https://www.freenew.net/textbook-solutions/uploaded-files/?k=Atendimento-Humanizado-Em-Unidades-De-Urg202ncia-E-Emerg202ncia.pdf) [urg202ncia e](https://www.freenew.net/textbook-solutions/uploaded-files/?k=Atendimento-Humanizado-Em-Unidades-De-Urg202ncia-E-Emerg202ncia.pdf) [emerg202ncia](https://www.freenew.net/textbook-solutions/uploaded-files/?k=Atendimento-Humanizado-Em-Unidades-De-Urg202ncia-E-Emerg202ncia.pdf) [art and fashion in](https://www.freenew.net/textbook-solutions/uploaded-files/?k=art-and-fashion-in-clothing-selection.pdf) [clothing selection](https://www.freenew.net/textbook-solutions/uploaded-files/?k=art-and-fashion-in-clothing-selection.pdf) [aqua teen hunger force](https://www.freenew.net/textbook-solutions/uploaded-files/?k=Aqua_Teen_Hunger_Force_Blu_Ray.pdf) [blu ray](https://www.freenew.net/textbook-solutions/uploaded-files/?k=Aqua_Teen_Hunger_Force_Blu_Ray.pdf) [applied business](https://www.freenew.net/textbook-solutions/uploaded-files/?k=applied_business_statistics_7th_edition_solution.pdf) [statistics 7th edition](https://www.freenew.net/textbook-solutions/uploaded-files/?k=applied_business_statistics_7th_edition_solution.pdf) [solution](https://www.freenew.net/textbook-solutions/uploaded-files/?k=applied_business_statistics_7th_edition_solution.pdf) [atlas copco le8](https://www.freenew.net/textbook-solutions/uploaded-files/?k=atlas-copco-le8-compressor-manual.pdf) [compressor manual](https://www.freenew.net/textbook-solutions/uploaded-files/?k=atlas-copco-le8-compressor-manual.pdf) [aptitude test for career](https://www.freenew.net/textbook-solutions/uploaded-files/?k=aptitude-test-for-career-counselling.pdf) [counselling](https://www.freenew.net/textbook-solutions/uploaded-files/?k=aptitude-test-for-career-counselling.pdf)